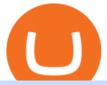

#### coinbase altcoins list top crypto trading websites metatrader 5 android how to calculate coinbase binance

10 Best Cryptocurrency Exchanges & Date of Platforms January 2022

 $https://technofizi.net/wp-content/uploads/2018/07/Binance-02.jpg|||10\ Cryptocurrency\ Exchanges\ like\ Binance\ and\ Its\ ...|||1919\ x\ 1040$ 

http://taniforex.com/wp-content/uploads/2021/05/crypto-part-3.jpg|||Crypto Trading Free Course Part 3 | 10 Basics and ...|||2546 x 1450

 $https://taniforex.com/wp-content/uploads/2020/04/Graphic1-5.jpg|||Forex\ Trading\ Signals,\ Complete\ Tutorial\ |\ Tani\ FX\ 10\ ...|||2555\ x\ 1500$ 

Top 20+ Best Cryptocurrency Exchange Platforms in 2021

Migrating Your Coins From Coinbase Ledger

OpenSea is a decentralized marketplace for crypto assets, which include collectibles, gaming items, and other digital goods that are backed by a blockchain like Ethereum. On OpenSea, you can buy or sell any of these items through a smart contract, meaning that no central authority ever holds custody of your items. OpenSea Gallery

https://coincodex.com/en/resources/images/admin/guides/how-to-trade-futures/img1.png|||Binance Wallet Balance - Binance Releases A First Version ...||1999 x 1022

https://preview.redd.it/tqxdt42b8kl51.jpg?auto=webp&s=d6980efb0555ff736b2ff278c21deda9eae39e8e||| Can someone explain...:binance|||1080 x 2312

https://taniforex.com/wp-content/uploads/2019/04/Graphic1-7.jpg|||Ichimoku Kinko hyo trading PDF book free download|||2575 x 1413

OpenSea, the largest NFT marketplace

Coinbase Wants to List All Altcoins, Here \$#39;s What \$#39;s Coming.

OpenSea has acquired a cryptocurrency borrowing and lending platform, Dharma Labs, for an undisclosed amount, the companys Co-founder and CEO Devin Finzer announced in a blog on Tuesday. Last year was noteworthy for many companies in the digital assets space due to the mainstream adoption of the industry as a whole.

 $https://lh5.ggpht.com/2k0BaZQF1I1mVzyJxbUoW\_ll9WcVemybq5ehHNmc2sg7wP5SnXd\_jLx0DYrHoEut3A=h900|||MetaTrader~4-Android~Apps~on~Google~Play|||1440~x~900$ 

http://i1-win.softpedia-static.com/screenshots/MetaTrader\_10.png|||MetaTrader Download|||1109 x 892

https://i2.wp.com/dailyhodl.com/wp-content/uploads/2021/02/institutional-support-1.jpg?fit=1365,800&s sl=1|||Crypto Giant Grayscale Exploring Support for Nearly Two ...|||1365 x 800

 $\label{lem:https://c.mql5.com/3/110/FXChoice_hover_2.png|||entry price in hover over on chart different than entry ... ||| 1382 x 808$ 

https://miro.medium.com/max/16640/0\*MnS7mHVsnTB3J0qh|||What Will The Cryptocurrency Market Look Like In 2040 ...|||4000 x 2389

Trading Signals and Copy Trading - MetaTrader 5 Help

Coinbase Wants to List All Altcoins, Here \$\#39\$; What \$\#39\$; Coming .

https://image.binance.vision/editor-uploads-original/014aa2bcdf82454994ffda7ced798a3d.png|||Impermanent Loss Explained | Binance Academy|||1600 x 900

Full-featured trading system: 2 execution modes and 4 order types. Real-time symbol quotes. Up to 10 open charts opened simultaneously. Financial news. Email and chat. MetaTrader 4 can now be placed in your pocket allowing you to trade Forex at any time! Download MetaTrader 4 for iPhone/iPad and trade 24/5.

How to Send Polkadot from Coinbase to Your Ledger S/X Nano.

J.P. Morgan Investing 2022 Review The Ascent

Get up to \$625 when you open and fund a J.P. Morgan Self-Directed Investing account with qualifying new money. You can get: \$625 when you fund with \$250,000 or more \$300 when you fund with \$100,000-\$249,999 \$125 when you fund with \$25,000-\$99,999 This offer expires 4/7/2022. Here is a step-by-step guide to helping you earn your bonus cash.

https://cimg.co/w/articles/0/607/6d6f2edd91.jpg|||Considering Coinbase's COIN? You Might Be Better Buying ...|||1209 x 806

How do I work out how much I've made on coinbase. This. You can generate reports from all of the exchanges, but you need to start with your own record keeping system. Date of purchase, coin or security bought, price per coin, total price. Then when you sell, you need to determine whether you used average purchase price, first in first out, or .

Binance staking options explained. Beginner tutorial for all possible options to stake your funds on Binance for more rewards. Never leave your assets idle, get more passive income. All videos uploaded to my channel are done with educational purpose, but please note that they are based on my personal experience and my personal opinions.

 $https://www.coinigy.com/assets/img/charts/5f7dd9f10a962.png|||Binance\ Chart\ -\ Published\ on\ Coinigy.com/on\ October\ 7th\ ...|||1332\ x\ 800$ 

MetaTrader 4 is a platform for trading Forex, analyzing financial markets and using Expert Advisors. Mobile trading, Trading Signals and the Market are the integral parts of MetaTrader 4 that enhance your Forex trading experience. Millions of traders with a wide range of needs choose MetaTrader 4 to trade in the market.

https://miro.medium.com/max/4000/1\*Hru-gz2tFd-07csjnGhN4w.png|||Understanding the Internals of Crypto-Exchanges Using ...|||2000 x 1125

Coinbase Fees & Expenses Calculator Minafi

 $https://block-builders.net/wp-content/uploads/2021/01/Binance-Interface-zum-Kauf-von-Kryptowahrungen.pn\\ g|||Binance or Coinbase which crypto exchange is the best ...|||3394 x 2186$ 

The 5 Best Cryptocurrency Exchanges Cryptocurrency US News

https://bitshouts.com/wp-content/uploads/2018/04/photo5965212024113835715.jpg|||Binance Coin Burn Explained (BNB): What You Need To Know ...||1579 x 827

https://www.brokerage-review.com/images/1/chase/chase-you-invest-trade.png||| Chase Trading Account Currency Exchange Rates|||1519 x 1122

https://gblobscdn.gitbook.com/assets%2F-M6CjLe1Bz1VSFiakrFB%2F-M6DSKuR9PHOQ0OUtnXD%2F-M6DUJfpPAfgmeQ1J2JJ%2F5.1.png?alt=media&token=0568184c-ffc7-4429-800a-9271d3cfbc14|||How to create an account in Binance - Brokerst|||1800 x 1200

You Invest is J.P. Morgans foray into the investing space. It consists of two main products: You Invest Trade, which is an online brokerage account that allows you to trade Stocks, bonds, Mutual funds, ETFs and more; and a robo-advisor service called You Invest Portfolios that designs and manages your portfolios for you.

The 5 Best Cryptocurrency Exchanges - Yahoo! News

 $https://tonyy.in/assets/img/2017/08/trade-screen 2.png ||| Guide \ to \ Buying \ Binance \ Coins \ (BNB) \ | \ Aeto \ ||| 2880 \ x \ 1560$ 

Whether you choose to work with an advisor and develop a financial strategy or invest online, J.P. Morgan offers insights, expertise and tools to help you reach your goals. J.P. Morgan Advisor A J.P. Morgan Advisor works with you to understand you and your familys goals to help create a customized strategy to help you plan for tomorrow, today.

4 NEW COINBASE ALTCOINS!!! CoinMarketBag

Videos for Binance+explained

Stock Trading Software - Real-time Algorithmic Trading

How do I work out how much I've made on coinbase. : CoinBase

 $https://chartsandtrends.com/wp-content/uploads/2018/06/2018-06-17\_BNBUSDT-UTW-1200x881.png|||Binance Coin (Symbol: BNB) Unaffected By The General ...|||1200 x 881$ 

https://blog.switchere.com/wp-content/uploads/2020/09/18\_09\_en.jpg|||How To Read Crypto Charts On

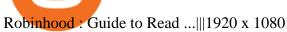

Calculate your Coinbase ROI in 60 seconds CoinTracker

https://coincodex.com/en/resources/images/admin/guides/how-to-trade-futures/binance-crypto-exchange-revie w.png:resizeboxcropjpg?1580x888|||Binance Futures Trading Explained: Cryptocurrency Futures ...|||1579 x 888

Diversify Your Portfolio - Professional Investing Service

What crypto wallets can I use with OpenSea? OpenSea

OpenSea The worlds first and largest digital marketplace for crypto collectibles and non-fungible tokens (NFTs). Buy, sell, and discover exclusive digital items.

https://i.guim.co.uk/img/media/9d09672e0bc57dcc010143976a1cb0517ca9f85b/0\_349\_2835\_1701/master/28 35.jpg?width=1200&height=900&quality=85&auto=format&fit=crop&s=4dd512eaf 328be0dae49a9a5ea94313a|||How Much Have You Invested In Bitcoin? - Coinbase Schwab ...|||1200 x 900 OpenSea Buys Crypto Wallet Startup Dharma Labs HYPEBEAST

https://www.36.nl/media/ss1132961363\_coinbase.jpg|||Forbes: Coinbase CEO en Ripple mede-oprichter zijn ...||2000 x 1125

Top+crypto+trading+websites News

Steps to send Polkadot from Coinbase to your Ledger device. Open Ledger Live and add a Bitcoin account to your Ledger by clicking on the Accounts on the left hand side menu of Ledger Live and selecting the add account button in the top right hand side of the screen. Ledger Live will prompt you to select which asset youd like to add an account for.

https://image.cnbcfm.com/api/v1/image/105694850-15482530689412i3a2943.jpg?v=1548253084|||What \$1,000 investment in JP Morgan 10 years ago is ...|||5760 x 3840

One 5 stars review will price up 50USD to the next day, One 1 star review will price down 50USD to the next day . Price will be dynamic by last day review given by stars . Important upgrade : Risk mode added / Fast order close within 1 sec Warning: Do not use another EA / other manual trade with IIIII scalper, only run in a 200 USD account.

On getting exposed on how to transfer from Coinbase to ledger nano s wallet, you should also take note of the transfer fees. Well, Coinbase usually has flat fees on it's spread for all transactions with them which include purchases, sales, and withdrawals. But it's fees depends on how much you want to pay, transferring from Coinbase to ledger nano s might take a range of 30 minutes to 3 days depending on the amount of traffic on the block within that period and also on the amount paid by the.

Videos for Coinbase+to+ledger+nano

Find My Device makes it easy to locate, ring, or wipe your device from the web.

The Binance Coin (BNB) Explained DailyCoin

https://tools4monitoring.com/screens/22\_2.png|||Crypto Mining Calculator Australia : Bitcoin Miner ...|||1080 x 1920

Ledger Nano S hard wallet. (Motokoka/Wikimedia Commons) Crypto exchange Coinbase is planning to integrate Ledger hardware wallets, bringing users more options for self-custody of their crypto,.

Altcoins and ICOs Coinbase Help

https://binancewolfs.com/wp-content/uploads/2021/05/Group-100.png|||What is Binance Smart Chain and How Does it Work ...|||2421 x 1445

https://kyptos.com/wp-content/uploads/2021/12/1200\_aHR0cHM6Ly9zMy5jb2ludGVsZWdyYXBoLmNvbS 91cGxvYWRzLzIwMjEtMTIvYzFhNGZkMTktMDEzMi00Y2Y4LWFmZTItOGM3NGIwYmUwYzgxLmp wZw.jpg|||Listing frenzy! Coinbase provides just about 100 crypto ...|||1160 x 773

https://cryptobulls.info/wp-content/uploads/2020/04/img\_5e9ed690ecda2.jpg|||What Binance? A comprehensive guide to the Binance ... ||| 1242 x 1136

https://decentra.news/wp-content/uploads/2021/04/cryptoes.jpg|||Artist launches CryptoPunks spinoff,

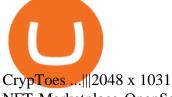

NFT Marketplace OpenSea Buys Crypto Wallet Dharma Labs, Changes CTO More By Elizabeth Culliford (Reuters) - NFT marketplace OpenSea on Tuesday said it had bought Dharma Labs, a digital wallet for.

https://octafx.com/pics/a/news/Android\_MT5/DE/4.Chart-view.png|||Anleitung zum Trading mit der mobilen Android-App von ...|||1618 x 855

 $https://acceptedhere.io/media/company\_image/2019/09/15/2\_Y2Byurm.jpg|||Accepted Here | OpenSea.io accepts ETH, and other crypto|||1898 x 933$ 

https://taniforex.com/wp-content/uploads/2020/06/Graphic1-scaled.jpg|||EMA~Crossover,~Best~Free~Forex~Trading~System~2020~in~...|||2560~x~1392

How to calculate your Coinbase cryptocurrency ROI in under 60.

Coinbase and the Ledger Nano S, while both designed to send and store cryptos, are better suited for different purposes. Coinbase should be used for buying and selling. The Ledger for storage. If you want to succeed in the cryptocurrency game you need both a quality exchange and a quality wallet.

10 Best Crypto Exchanges and Platforms of January 2022.

JPMorgan Chase To Spend \$12 Billion On Technology. And Why .

Top 30 assets by market cap Popular cryptocurrencies 1 Bitcoin BTC 2 Ethereum ETH 3 Ethereum 2 ETH2 4 Tether USDT 5 Binance Coin BNB 6 Solana SOL 7 USD Coin USDC 8 Cardano ADA 9 XRP XRP 10 Terra LUNA 11 Polkadot DOT 12 Avalanche AVAX 13 Dogecoin DOGE 14 SHIBA INU SHIB 15 Polygon MATIC 16 Binance USD BUSD 17 Crypto.com Coin CRO 18 Wrapped Bitcoin

https://image.cnbcfm.com/api/v1/image/104513466-GettyImages-692404516-jamie-dimon.jpg?v=153875074 1|||JP Morgan's Jamie Dimon cautions 10-year Treasury note ...|||2000 x 1333

https://cryptogossip.org/wp-content/uploads/2020/10/bf808dff-ee99-4fb2-83ae-86089566008a.jpg|||An overview of NFT marketplaces - Crypto Gossip|||1450 x 966

https://preview.redd.it/hu8mdxlz85781.png?auto=webp&s=009ba21f5ec26b779cfaa694fa35275701aa96 38|||Our staking Dapp is going live now invest less and earn ...|||1920 x 1080

https://i.redd.it/dwe7b06fhd501.png|||Can someone please explain what this depth chart in ...|||2560 x 776 The Basics of Support and Resistance Explained Binance.US Blog

https://cryptocurrencyfacts.com/wp-content/uploads/2021/05/binance-chain-chart-platform.jpg|||How to Look at Binance Chain Charts|||2238 x 1255

https://cryptoast.fr/wp-content/uploads/2019/09/ledger-nano-tuto-review-avis.jpg|||Tuto: Comment: utilisers son portefeuille Leger Nano S|||1600 x 800

A Beginners Guide to Futures Trading (Website) Binance

J.P. Morgan Self-Directed Investing Review 2022: Pros, Cons.

Build a Crypto Portfolio - Buy Bitcoin & Erypto Instantly

In this article we will take a look at the 15 best cryptocurrency trading platforms in 2021. You can skip our detailed analysis of the crypto industrys outlook for 2021 and go directly to 5.

Preparing your gains/losses for your 2021 taxes Coinbase Help

Transfering Coins from Coinbase to Ledger Nano S or X. 1. Plug in your Ledger. Connect your ledger device to your PC and input your pin. 2. Open the Ledger Live application and input your password. 3. Select Receive on the left hand side menu. 4. Choose an Account. 5. Open the right app one your.

 $https://www.nextbigfuture.com/wp-content/uploads/2015/03/eurofighter-1.jpg|||Hypothetical\ EU\ Army\ and\ EU\ Air\ Force\ Compared\ to\ USA\ and\ ...|||1600\ x\ 1120$ 

Best Crypto Exchanges and Investing Platforms. 1. Coinbase. Coinbase is by far the most popular and one of the best cryptocurrency exchanges because you can invest directly with USD. You can . 2. Voyager. 3. BlockFi. 4. Uphold. 5. Kraken.

https://miro.medium.com/max/6000/1\*VD8GBzqjz6YQb8OJKzVAlg.jpeg|||What is an NFT & amp; How do I make money from selling my art ...|||3000 x 1750

Crypto Duckies is migrating to a 100% on-chain collection. If you see a duckie for sale in this collection, you

can buy them here and then migrate your duckie to the on-chain collection. So far approximately 1.4K duckies have migrated. You can click here to see our official on-chain collection. Adopt a Duckie and join the growing community!

Altcoin Online Course - In-Demand Skills for 2021 - udemy.com

https://static.askrypto.com/uploads/2020/09/Binance-To-Provide-Trading-Services-For-Mainland-Chinese-Cu stomers-Despite-The-Local-Ban.png|||Binance CEO Wishes More Defi-Based Ethereum Projects to ...|||1920 x 1080

 $https://tradersoftwares.com/wp-content/uploads/2019/09/metatrader5.png|||Como ejecutar multiples \\ Metatrader 5|||1366 x 768$ 

Yes. With the free version, you can create indicators for MetaTrader 4 & Damp; 5 and technical analysis tools for TradeStation. In the unlimited (paid) version, you can also create automated strategies for all three platforms. Will it work on my computer? It is a web-based application, so you don't need to download or install anything.

https://globaltradersfx.com/wp-content/uploads/2020/10/imagen-mt5-1536x1218.png|||MetaTrader 5 Global Traders Fx|||1536 x 1218

 $https://coinjournal.net/wp-content/uploads/2020/09/Hassan-Maishera.jpg|||Hassan-Maishera, Author\ at\ Coin\ Journal|||1110\ x\ 1408$ 

https://cdn.investinblockchain.com/wp-content/uploads/2018/07/binance\_coin.jpg|||Binances First Year Review and What It Means for BNB|||1706 x 1137

Crypto Duckies - Collection OpenSea

As an alternative, you can manually calculate your gains/losses. This requires that you have tax cost-basis information for the crypto you sold, converted, or sent on Coinbasesee our 2020 Tax Guide for more information. Manually preparing your gains and losses data . Here are the recommended steps on how to manually calculate your gains/losses.

https://bitfalls.com/wp-content/uploads/2017/08/Screenshot-2017-08-23-17.51.44.png|||No~Software~Bitcoin~Mining~Lost~Bitcoin~Private~Key~...|||1712~x~802

Signals. "Signals" is a convenient service for automatic copying of trading operations of professional traders directly to your account. All accounts registered in the service are provided with a detailed statistics and full trading history. Also, any user can become a provider and sell their own trading signals.

 $https://bitcoinist.com/wp-content/uploads/2019/06/shutterstock\_1240344877.png|||Coinbase CEO Confirms Batched Transactions Coming in a ...|||1920 x 1200$ 

According to Coinbase CEO Brian Armstrong, the top US crypto exchange is working to list as many altroins as possible. Armstrong revealed to his 723K Twitter followers that the crypto exchange is doing its best to quickly and legally list every asset under the sun. 1/ Reminder about how Coinbase lists assets: our goal is to list \*every\* asset where it is legal to do so.

CoinTracker cryptocurrency ROI calculator: https://www.cointracker.io/user/start?utm\_source=social&utm\_medium=youtube&utm\_campaign=c

oinbase\_roiHave you ever .

If I could see my withdraw history I think the problem would be resolved, but I don't see any option for that, when I look at my reports all I can get are buys for usd/btc and sells for btc/usd, I See no mention of withdraw, cashing out, etc. 4 comments. 67% Upvoted. This thread is archived. New comments cannot be posted and votes cannot be cast.

Start Investing Online Today with J.P. Morgan Chase.com

Guide to DeFi tokens and altcoins Coinbase

MetaTrader 4 Platform for Forex Trading and Technical Analysis

http://carabisnisforex.com/bisnisforex/cara-menginstall-metatrader-di-android-4.png|||Panduan Install Aplikasi Metatrader 4 (MT4) Pada HP ...|||1440 x 2560

https://files.readme.io/3e49ca7-dlei.png|||OpenSea Storefront|||2098 x 962

Download MetaTrader 4 for PC, iPhone, iPad and Android

https://u.today/sites/default/files/styles/1200x900/public/node-1299.jpg|||What Is Binance Coin (BNB) -Simple Explanation for Beginners|||1200 x 900

J.P. Morgan Self-Directed Investing is a clear-cut investment platform that is great for beginners looking to learn how to buy and sell investments. More advanced investors, however, may find it.

How do I calculate earnings on coinbase? is there a way to .

https://wallet-dat.com/wp-content/uploads/2020/07/10000btc\_Screenshot\_3-1455x1536.png|||10000

Wallet.dat files for BTC & Altcoins | 1455 x 1536

10 Best Crypto Trading Platforms To Buy Altcoins .

OpenSea Acquires Crypto Lending Platform Dharma Labs - Blockworks

http://cryptocoinrankings.com/blog/wp-content/uploads/2018/01/Stop-Limit-Order.jpg|||Quick tips. How to set Take Profit and Stop loss in ... | 3813 x 1855

https://dvh1deh6tagwk.cloudfront.net/finder-au/wp-uploads/2020/11/getty-market-crypto-chart-1800x1000-1.j pg|||Cryptocurrency markets pull back under fear of US wallet ...|||1800 x 1000

https://captainaltcoin.com/wp-content/uploads/2019/04/blockstack.png|||Blockstack Token LLC Announces SEC Filing for Regulated ...|||1714 x 862

https://es.crypto-economy.com/wp-content/uploads/sites/2/2019/07/Coinbaseen6.png|||Cómo configurar wallet Coinbase para guardar tus ...|||1920 x 1080

https://797517.smushcdn.com/1549056/wp-content/uploads/sites/2/2021/05/Ethereum-Balance-on-All-Exchan ges.jpg?lossy=1&strip=1&webp=1|||Binance Futures Volume Reaches Record \$2.1 Trillion | HashFeed|||1800 x 1013

https://lh3.googleusercontent.com/xrRmSwvKWLeURgnqemn14imF11FVXTsVx6arvuykGI7dEPWOvye7\_1 JjwKhjTju7rA=h900|||MetaTrader 4 - Android Apps on Google Play|||1440 x 900

https://btcisawesome.com/wp-content/uploads/Screenshot-2021-08-05-at-15.34.19.jpg|||Binance Suspends Ethereum (ETH) Withdrawals and Deposits ...|||1200 x 1145

https://finbold.com/wp-content/uploads/2021/02/Set-of-autoglyphs-sold-for-a-record-731-ETH-on-the-NFT-multiplication and the content of the content of thearketplace.jpg|||Set of ten autoglyphs sold for a record 731 ETH on the NFT ...|||1200 x 801

Coinbase offers a digital wallet to store your assets, deposit boxes, and vaults used to store reserves. Visit Coinbase 3. Kraken Kraken is one of the best cryptocurrency trading sites for beginners. This platform will guide you to get used to cryptocurrency and become an expert as well.

https://www.trademoneta.com/wp-content/uploads/2021/03/file-5266.jpeg|||Where To Buy Frontier Crypto -New Frontier Parallels ...|||1365 x 800

A Beginners Guide to Futures Trading (Website) Deposit USDT, BUSD into your USD-M Futures account as margin, and other Coins e.g. BTC into your COIN-M Futures as margin. Select the level of leverage to your preference. Choose the appropriate order type (buy or sell) Indicate the number of .

Binance.US does NOT provide investment, legal, or tax advice in any manner or form. The ownership of any investment decision(s) exclusively vests with you after analyzing all possible risk factors and by exercising your own independent discretion. Binance.US shall not be liable for any consequences thereof.

http://currencymarket24.com/wp-content/uploads/2020/03/Gold-or-Bitcoin-buy-Goldman-Sachs-gives-recom mendation-2048x1365.jpg|||In Bitcoin and buying Gold is better to invest than Save ...|||2048 x 1365

Open an Online Investing Account with J.P. Morgan Chase.com

Features: Upload photos, videos, documents and other files from your Android device. Access all the content you have stored in Amazon Drive, no matter what device it came from. Preview photos, videos, PDF, text and Word documents. Create folders and move files between them. Search for, rename and delete files and

https://finbold.com/wp-content/uploads/2021/05/binance-fees-explained.png|||Binance Fees Explained | How Much It Costs to Trade Crypto ...|||1200 x 800

Download the MetaTrader 5 trading platform for free

Crypto Champions is a collection of 8,888 unique NFT characters divided into two factions living on the

Ethereum blockchain. Each Champion is an original combination of attributes ready to fight in the upcoming metawar. It is the first collection to feature exceptional and ultra-realistic 3D human soldier artwork and offers holders a first-of.

Find Out How to Use Binance: The Complete Binance Tutorial

5 Easy Steps to Transfer from Coinbase to Ledger (2022)

J.P. Morgan You Invest Review MagnifyMoney

The 5 Best Cryptocurrency Trading Sites. Coinbase. It should come as no surprise that Coinbase, one of the most popular crypto exchanges in the world, tops this list. Crypto traders have been . Binance. Robinhood. Gemini, Kraken.

Gutscheine Review 2021 - Get a 20% Fee Discount

 $http://wikicrypto.com/wp-content/uploads/2017/07/CEX.IO\_-1.jpg|||WikiCrypto's\ CEX.IO\ Exchange\ Review for\ Beginners|||1024 x 768$ 

Coinbase vs. Ledger Nano S: What is the Best Way to Store .

https://cryptofu.xyz/wp-content/uploads/2018/04/Binance-RSI.jpg|||Technical Analysis Practice 2 RSI(Relative Strength ...|||1280 x 1067

How to use Ledger Nano X with Coinbase? Step 1: Connect the device First of all, what you need to do is to plug the device to your laptop or desktop. By entering the PIN code get access to the Ledger Live App. Step 2: Check the left side panel Have you got secure access to the live app?

https://fm.cnbc.com/applications/cnbc.com/resources/img/editorial/2018/07/26/105356873-1532642038130zu ck.1910x1000.jpg||JP Morgan cuts its price target for Facebook shares|||1910 x 1000

https://s21870.pcdn.co/wp-content/uploads/2014/02/FundersClub-14-3.jpg|||Exclusive: FundersClub Reports Unrealized Net IRR of 41.2% ...|||3500 x 2333

Download MetaTrader 4 for PC, Mac, iOS, Android

Top Crypto Trading Platforms: Reviews 2022. 1. Binance. Binance is the largest digital currency exchange services in the world that provides a platform for trading cryptocurrencies. The platform . 2. Coinbase. 3. Bybit. 4. FTX. 5. eToro.

Best Coinbase Tax Calculator - How To Calculate Your Coinbase .

Discover new MetaTrader 5 opportunities with MQL5 community.

Coinbase. It should come as no surprise that Coinbase, one of the most popular crypto exchanges in the world, tops this list. Crypto traders have been using Coinbase -- operated by the publicly.

https://www.cryptonary.com/wp-content/uploads/2020/12/Brian-Armstrong-scaled.jpg|||Coinbase CEO Brian Armstrong warns investors about crypto ...|||2560 x 1707

https://finematics.com/wp-content/uploads/2021/03/trilemma-2048x1112.png|||Binance Smart Chain and CeDeFi Explained Finematics|||2048 x 1112

How to Calculate Coinbase Cost Basis. Take the invested amount in a crypto coin, add the fee and divide by the number of coins that you have, in other words (Purchase Price + Fees) / Quantity. This will give you the average price of what you paid for every coin, also known as the cost basis.

J.P. Morgan Chase Margin Rates (2022)

https://www.cryptoarabe.com/wp-content/uploads/2020/04/Screen-Shot-2020-04-23-at-12.27.42.png|||Binance Smart Chain - Binance Smart Chain Welcomes Another ...|||2768 x 1214

https://cdn-images-1.medium.com/max/1600/1\*oUF4kSv9UqT16RfHc8gKKQ.png|||Keeping Your Crypto Coins Safe denizandvlad Medium|||1333 x 916

Binance.US: Best for Crypto exchanges; Kraken: Best for Crypto exchanges; Robinhood Crypto: Best for Online brokers; TradeStation Crypto: Best for Online brokers; Webull Crypto: Best for Online .

https://miro.medium.com/max/3838/1\*bp4PX0grSOoFXUqosXt7OA.png|||Binance intro Cryptociety Explanation Series. | by ...|||1919 x 972

Read full article Coinbase Wants to List All Altcoins, Heres Whats Coming Next [Including THETA, UMA, and.VET!] and don't miss Coinbase, THETA (THETA), VeChain (VET) and other topics, financial news headlines, business stories, opinions and trade analysis on Market Insider.

Binance Coin (BNB) Explained Things to Know & Duy

Coinbase Wallet vs Ledger Nano S Wallet - Which Wallet Is .

 $https://taniforex.com/wp-content/uploads/2018/12/Graphic1-21.jpg|||BF\ Auto\ Trading\ Robot|||2552\ x\ 1334\ https://public.bnbstatic.us/20200424/78837374-a0cc-46c0-be27-b376be62783c.png|||Binance.US\ Blog|||1600\ x\ 900$ 

Clients with at least \$500 in their accounts can take advantage of J.P. Morgan Automated Investing to help design an asset allocation for their risk tolerance and investment goals. This.

Cex.io is one of the best crypto trading platform that helps you to buy and sell Bitcoins. It allows you to deposit funds using MasterCard, Visa card, or PayPal Debit MasterCard. This online program follows scalping and frequency trading strategies to secure assets and data. Features:

Build a Crypto Portfolio - #1 in Security Gemini Crypto

With J.P. Morgan Automated Investing, you get professionally designed, low-cost portfolios, dynamically adjusted with our technology. Advisory fees start as low as 15¢/month when you invest \$500. General Investment This is a standard individual or joint investment account. Open an account Traditional IRA

 $https://assets.bwbx.io/images/users/iqjWHBFdfxIU/i\_DRJh\_yw6F0/v2/1200x800.jpg|||Rise \quad of \quad Private-Jet \\ Ride Sharing Crimps New Aircraft ...|||1200 x 800$ 

https://miro.medium.com/max/4800/1\*7ra9t9I1WHYPRQB87YyJ5w.png|||USDC payment processing in Coinbase Commerce | by Bojan ...|||2400 x 1575

NFT marketplace OpenSea has purchased Dharma Labs, a startup for digital cryptocurrency wallets. Announced on Tuesday, the news follows a report from Axios that said the two companies were.

Binance staking options explained

J.P. Morgan Automated Investing Get matched to an expertly designed portfolio that automatically adjusts and rebalances as needed. Account types. General Investment, Retirement Account (Traditional IRA, Roth IRA) Minimum Investment. \$500 . Investment products. Built with a mix of J.P. Morgan ETFs . Pricing. 0.35% advisory fee. Select fund fees are returned to you.

https://i1.wp.com/mikiguru.com/wp-content/uploads/2021/08/binance-coin-t.png?resize=1536%2C864& ssl=1||Binance Coin (BNB) Explained and it Meaning - MikiGuru|||1536 x 864

Binance Explained. The Binance Exchange is one of the most popular cryptocurrency exchanges on the planet that offers trading in plenty of virtual coins. Some of the most popular are Bitcoin (BTC), Ethereum (ETH), Litecoin (LTC), and the Binance Coin (BNB). Binance as an exchange offers the users the ability to trade cryptocurrencies.

Visit CoinTracker's cryptocurrency ROI calculator. Select Continue with Coinbase (follow instruction to grant read-only permission to your transaction history) 3. Wait ~30 seconds for the calculation to complete and reload the page: Let us know what you think on Twitter @CoinTracker. Learn more about cryptocurrency return.

Amazon Drive - Apps on Google Play

Binance is a crypto-to-crypto exchange. This means that users can only use it to trade cryptocurrencies. If you dont already own some cryptocurrency, then youll need to buy some before you can start trading with Binance. I suggest using an exchange that offers fiat currency trading like Coinmama, CEX.IO or Coinbase.

Binance Chain Wallet. The Binance Chain wallet is a browser extension that is created and maintained by Binance exchange. It is the official Binance wallet for accessing BSC and Binance Chain available on both Firefox and Chromium browsers, such as the Brave Browser. The wallets functionality may be limited, but it gets the most important job done, and Binance is constantly improving it.

Crypto Champions Collection - Collection OpenSea

Automated Investing Online Investing Chase.com

Binance explained (A beginner & #39;s guide to getting started.

Just as there are many banks and credit cards, there are many different crypto wallet providers to choose from. They all serve the same purpose, but each one takes a different approach and makes different tradeoffs. This guide introduces many of the crypto wallets that are supported on OpenSea.

https://taniforex.com/wp-content/uploads/2018/05/Graphic1-1.jpg|||Definition Of Repaint Indicator in Forex Trading Business ...|||2600 x 1500

https://miro.medium.com/max/5418/1\*xvdVuPClIc0aw-sdmQXOKQ.png|||Forex Trading Websites Currency Exchange Rates|||2709 x 1976

Guide to DeFi tokens and altcoins. Aave (AAVE) Algorand (ALGO) Bitcoin Cash (BCH) Cardano (ADA) Chainlink (LINK)

Expert Advisor Builder - Create indicators and strategies for .

Coinbase Wants to List All Altcoins, Here's What's Coming.

Coinbase Wants to List All Altcoins, Here's What's Coming Next. According to Coinbase CEO Brian Armstrong, the top US crypto exchange is working to list as many altcoins as possible. Armstrong revealed to his 723K Twitter followers that the crypto exchange is doing its best to quickly and legally list every asset under the sun.

https://cdn.bytesin.com/wp-content/uploads/2018/05/Binance-advanced-view.jpg|||Binance Exchange Review: A beginners's guide|||1920 x 949

Fees Overview. \$0.99 trade fee for transactions \$0-\$10. \$1.49 trade fee for transactions \$10-\$25. \$1.99 trade fee for transactions \$25-\$50. \$2.99 trade fee for transactions \$50-\$200. 0.50% fee for transactions above \$200. 1.49% trade fee for transactions from a US Bank Account. Coinbases Fees are far higher than investing in the stock market.

https://cryptoblockwire.com/wp-content/uploads/2018/11/photo-1501515310843-99921785a5e6.jpg|||BTI Ranks Binance As Most Transparent Exchange - Crypto ...|||1200 x 800 OpenSea CryptoSlate

https://images.cointelegraph.com/images/1434\_aHR0cHM6Ly9zMy5jb2ludGVsZWdyYXBoLmNvbS9zdG9yYWdlL3VwbG9hZHMvdmlldy85ZGZhMmEzNDZiZjdiNDQyOWJlOGYyNjY0NTJIZDYwMi5qcGc=.jpg||| Crypto Pepe: cosa si nasconde dietro la celebre rana?|||1434 x 807

 $https://assets.bwbx.io/images/users/iqjWHBFdfxIU/iAV3xE9CUDUI/v0/1200x800.jpg|||Morgan\ Stanley\ CEO\ Preaches\ Patience\ to\ Uber\ Investors\ ...|||1200\ x\ 800$ 

3 Steps to Calculate Coinbase Taxes (2022 Updated)

https://btcgeek.com/wp-content/uploads/2021/04/Coinbase-earn-2048x985.png|||How to Buy Fractions of Bitcoin|||2048 x 985

Coinbase Wallet was launched by Coinbase exchange for secure operations with coins and tokens. To use Coinbase Wallet, you dont need to have an account with Coinbase exchange. Read more: Ledger Nano S Wallet is a hardware wallet, a flagship product of the Ledger company, that has been in the industry since 2014.

15 Best Cryptocurrency Trading Platforms in 2021

Binance exchange is currently the leading cryptocurrency trading platform in terms of daily trading volume, and BNB is used to pay for trading fees, among other things, on the platform. The token was launched in July 2017 to be used as a tool for crowdfunding in the Binance ICO.

How to get set up. Step 1: Go to Binance Website. Click here to go to Binance, the link will open in new window so you can still follow this guide. I would bookmark the . Step 2: Complete the Sign-Up Process.

Click on the Register button which is located in the right corner of the webpage and.

It is always important to check the list of assets supported by Coinbase before transferring any asset to a Coinbase account. If you are looking for a place to store digital assets that are not available on Coinbase, CoinbaseWallet is a great option.

https://blackbullmarkets.com/wp-content/uploads/2018/10/FIX-API12.jpg|||FIX API - How to get one -BlackBull Markets|||1440 x 900

#### How to Transfer Coinbase to Ledger Nano S

CRYPTOCURRENCY, CRYPTO, the crypto homie, the crypto homie twitter, inverse finance crypto, inverse finance coinbase, liquity coinbase listing, polyswarm coinbase, polyswarm coin, polyswarm crypto, polyswarm nct,propy,propy crypto,propy coin,propy coinbase,new coinbase altcoins,new coinbase listings,new coinbase listings 2022, new coinbase listings.

Browse assets Coinbase

https://mfnd.org/wp-content/uploads/2021/06/Snapshot-11-06-2021-1446-e1623466186730-2048x1679.png||| Ghosted CryptoKing | Mars X CryptoKing | Mars Eve NFT ... | 2048 x 1679

Best Hedge Fund Lists - Download in Excel Format

How to Calculate Coinbase Cost Basis To accurately submit your tax filings you need to know the cost basis of each of your transactions. In laymans terms, this simply means what was the amount of dollars you originally spent to buy your bitcoin, and what was the dollar value when you sold it.

A Wall Street Journal article from back in 2018, commenting on the news then that Chase planned to invest \$10.8 billion in technology that year, wrote: Megabanks are betting that new technology.

https://captainaltcoin.com/wp-content/uploads/2019/02/binance-jersey-review-1300x866.jpg|||Binance Jersey Review 2020 - How safe is the new fiat ...|||1300 x 866

#### J.P. Morgan Self-Directed Investing Account Bonus Up To \$625

Coinbase Wants to List All Altcoins, Here \$\#39\$; What \$\#39\$; Coming .

https://www.coinigy.com/assets/img/charts/5cb759a36b1ca.png|||Binance Chart - Published on Coinigy.com on April 17th ...|||2352 x 1123

Coinbase to Integrate Ledgers Hardware Wallets

https://www.coinigy.com/assets/img/charts/5ec2599f574d8.png|||Binance Chart - Published on Coinigy.com on May 18th, 2020 ...|||1332 x 803

https://cdn.publish0x.com/prod/fs/images/bd5bef5cdcf6489843c5ca55fc7582b3a1672cf95394ae05af9a4d41b0 f9bbb1.png|||Binance Dual Savings Explained|||3539 x 1987

https://chesatochi.com/wp-content/uploads/2020/11/opensea\_the\_ultimate\_nfts\_marketplace.jpg|||OpenSea The Ultimate NFTs Marketplace of Ethereum Ecosystem||1600 x 1500

Ledger.com - Ledger - State-Of-The-Art Security

https://kroisos.io/wp-content/uploads/2021/06/d6eafe6d-f657-41e6-ac75-ee13b6099b4e-1536x864.png|||Multi -Assets Mode on Binance: How It Works and What You ...|||1536 x 864

One of the newer online brokerages competing for your business is Chases J.P. Morgan Self-Directed Investing. They are pitching their platform as an easy, smart, comparatively low-cost way to invest and trade.

Coinbase Wants to List All Altcoins, Here's What's Coming Next According to Coinbase CEO Brian Armstrong, the top US crypto exchange is working to list as many altcoins as possible. Armstrong revealed to his 723K Twitter followers that the crypto exchange is doing its best to quickly and legally list every asset under the sun.

Transfer Your Crypto Assets From Coinbase To Ledger. If playback doesn't begin shortly, try restarting your device. Videos you watch may be added to the TV's watch history and influence TV recommendations.

https://lh3.googleusercontent.com/-5Od2vEXqBos/XzxODkUVoyI/AAAAAAAJCI/ATz4fNmd5SIdE1XgZ

skk5ok3x1aWSKGdQCLcBGAsYHQ/w1280-h800/cryptoreports-screenshots-05.png|||Coinbase Gain/Loss Calculator - How To Calculate Your ...|||1280 x 800

https://masterthecrypto.com/wp-content/uploads/2018/01/wsi-imageoptim-Copy-of-Copy-of

 $https://miro.medium.com/max/1200/1*3VkDdbLMgU1zNgbXB8S3vg.jpeg|||Top~6~Ways~to~Make~Money~on~Crypto~|~by~Walid~AO~|~The~...\\||1200~x~800~$ 

Binance Smart Chain (BSC) Explained A Beginners Guide .

NFT Marketplace OpenSea Buys Crypto Wallet Dharma Labs .

Heres how to install MT4 on a Windows device: 1. Create a trading account with your preferred provider. 2. Follow this link to download MT4. 3. Click on the IG setup window in the bottom left of your screen. 4. Select run and follow the instructions in the install wizard popup.

35 BEST Crypto Exchanges & Exchanges & Platforms [Jan 2022]

#### Videos for Coinbase+altcoins+list

MetaTrader 5 APK. Download MetaTrader 5 on your Android OS powered smartphone or tablet and trade financial instruments currencies, futures, options and stocks. Trading Forex, stocks and futures anywhere in the world. 2 trading systems: traditional netting system and the hedging option system. How To Use Ledger Nano X With Coinbase (9 Easy Steps .

(end of excerpt)